## Initial Login

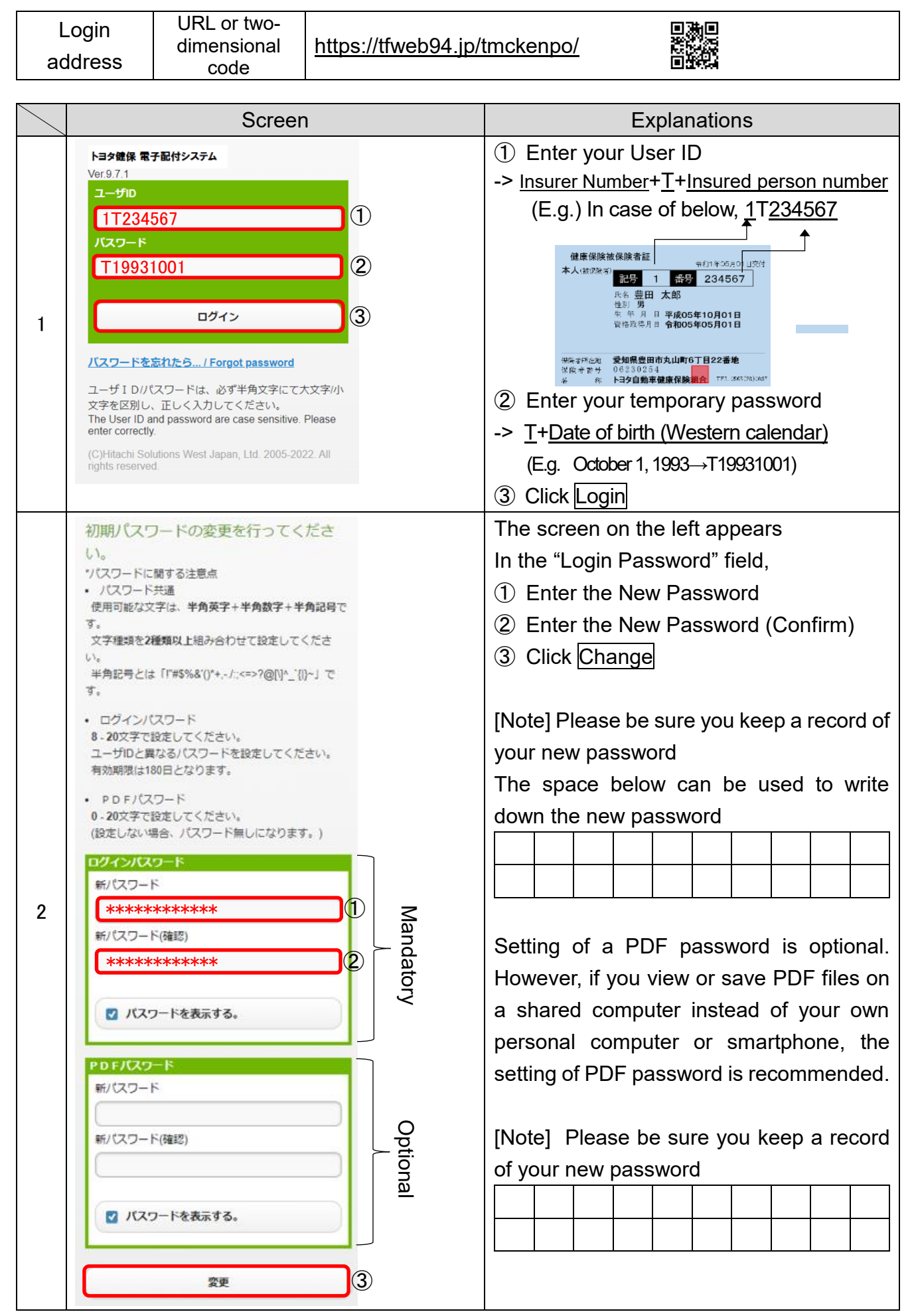

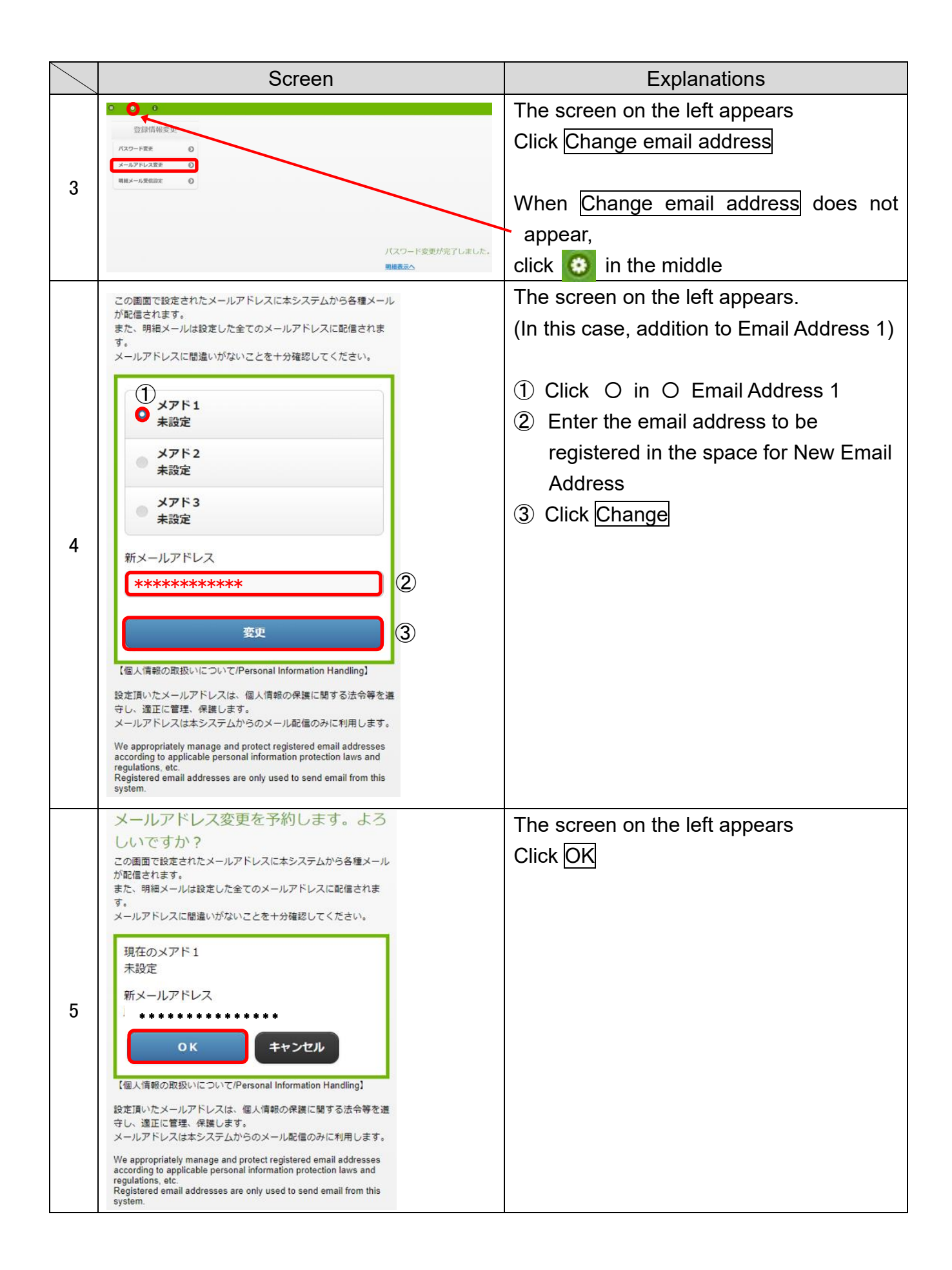

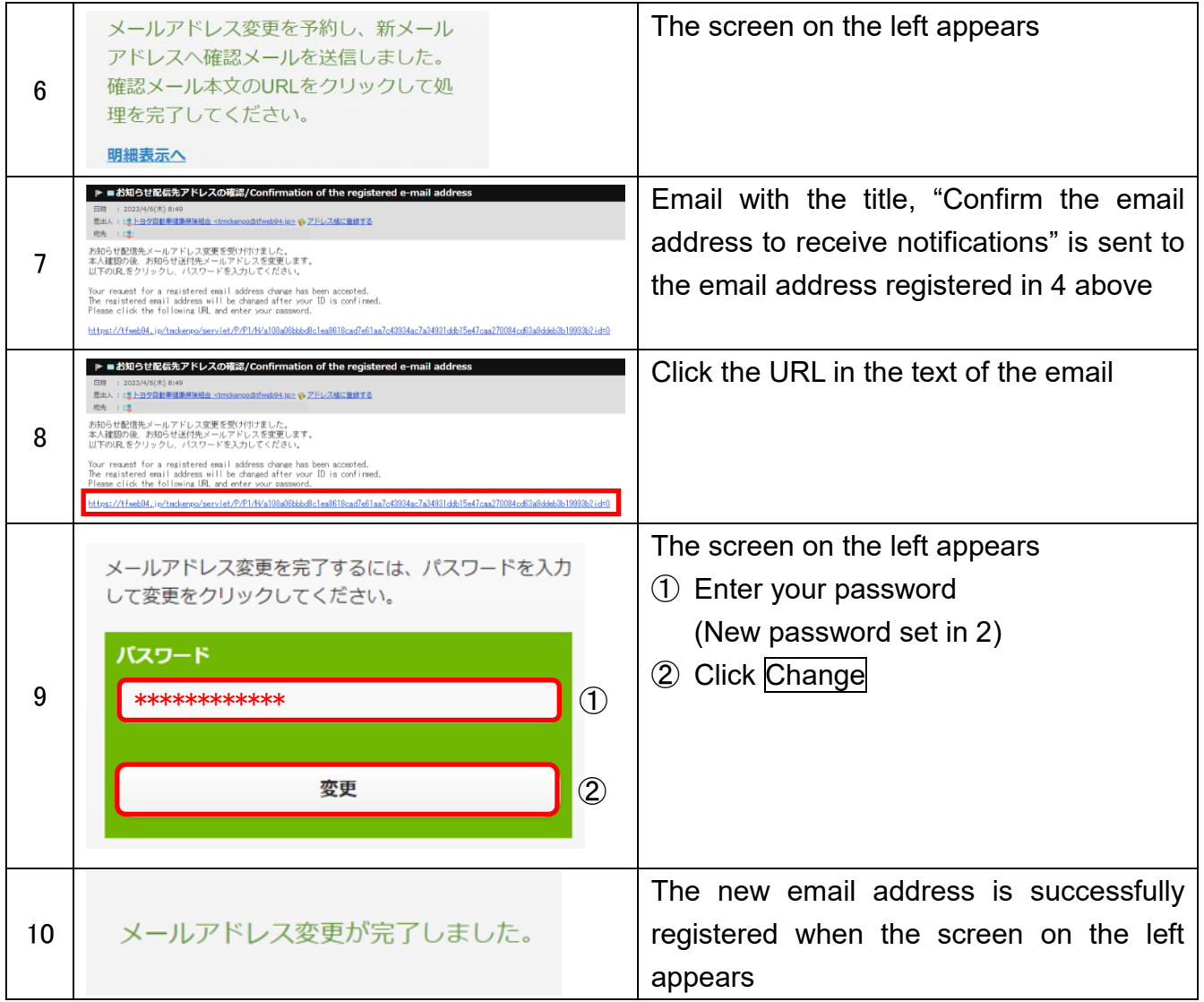